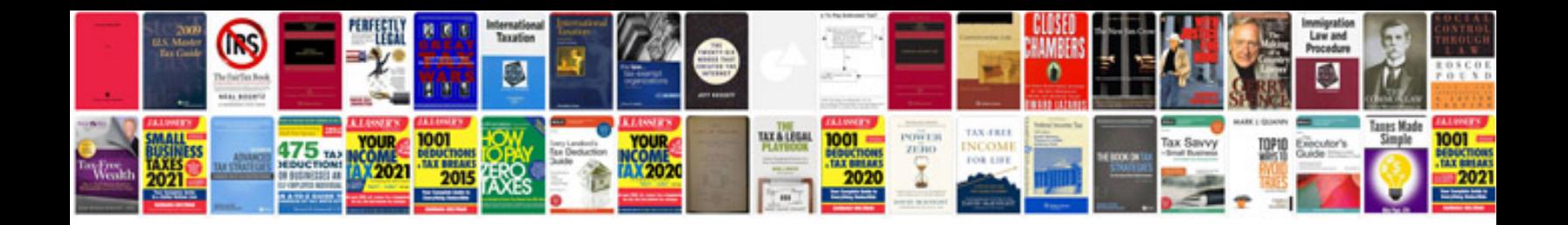

**Honda nc700x manual**

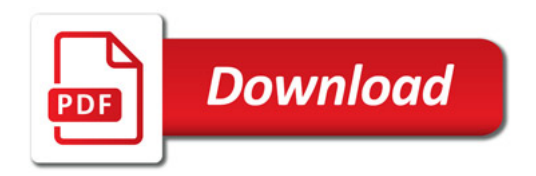

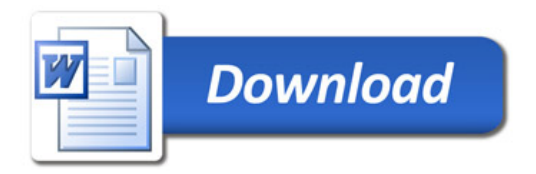